# **Built-in Exceptions**

Built-in exceptions are the exceptions which are available in Java libraries. These exceptions are suitable to explain certain error situations. Below is the list of important built-in exceptions in Java.

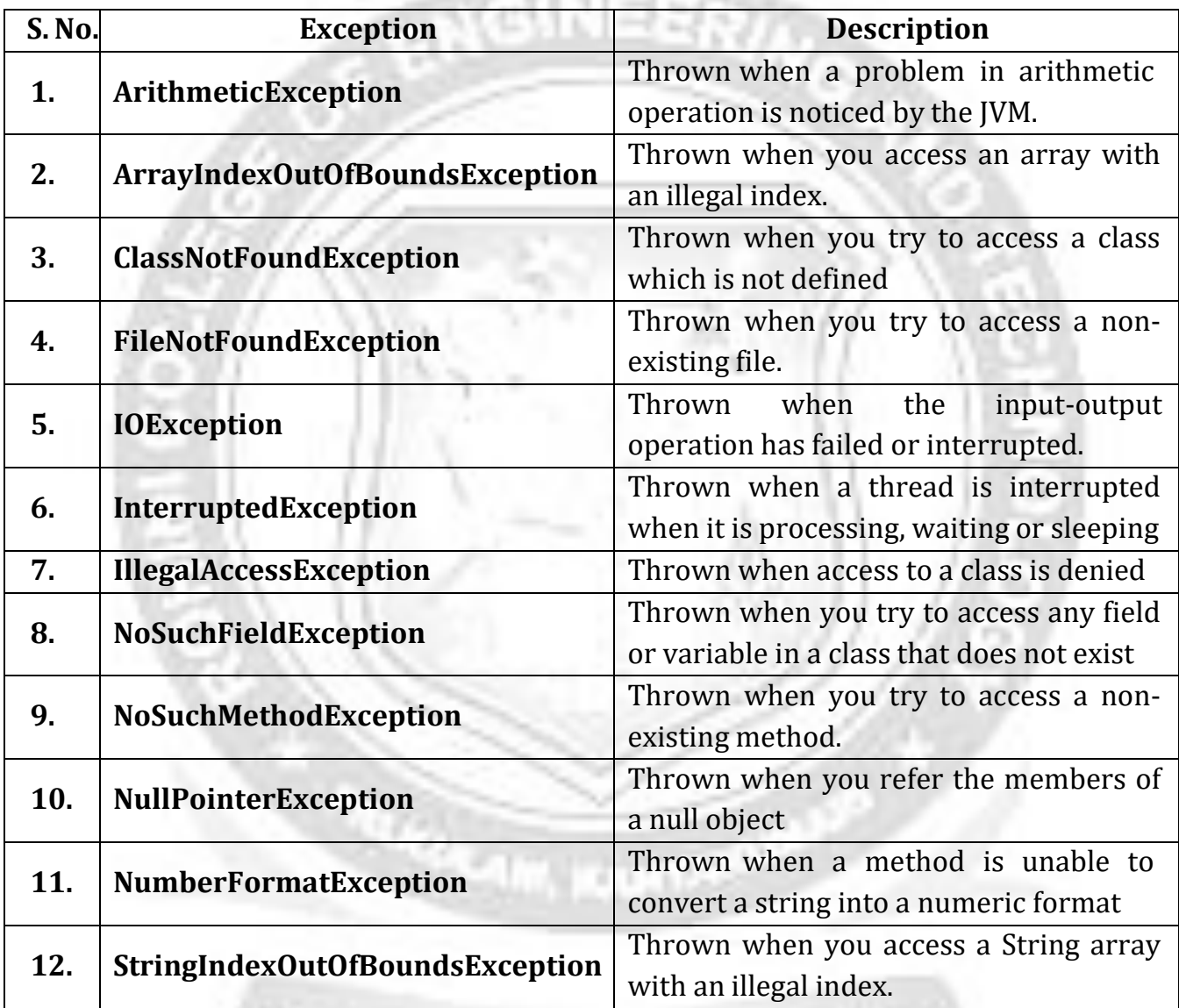

#### **A. Checked Exceptions:**

- $\checkmark$  Checked exceptions are called compile-time exceptions because these exceptions are checked at compile-time by the compiler.
- $\checkmark$  Checked Exceptions forces programmers to deal with the exception that may be thrown.
- $\checkmark$  The compiler ensures whether the programmer handles the exception using try.. catch () block or not. The programmer should have to handle the exception; otherwise, compilation will fail and error will be thrown.

#### **Example:**

- 1. ClassNotFoundException
- 2. CloneNotSupportedException
- 3. IllegalAccessException,
- 4. MalformedURLException.
- 5. NoSuchFileException
- 6. NoSuchMethodException
- 7. IOException

#### **Example Program: (Checked Exception)**

FileNotFoundException is a checked exception in Java. Anytime, we want to read a file from filesystem, Java forces us to handle error situation where file may not be present in place.

Without try-catch **import** java.io.\*; **public class** CheckedExceptionExample { **public static void** main(String[] args) K. FileReader file = new FileReader("src/somefile.txt" } } **Output:** Exception in thread "main" java.lang.Error: Unresolved compilation problem: Unhandled exception type FileNotFoundException

To make program able to compile, you must handle this error situation in try-catch block. **Below given code will compile absolutely fine.**

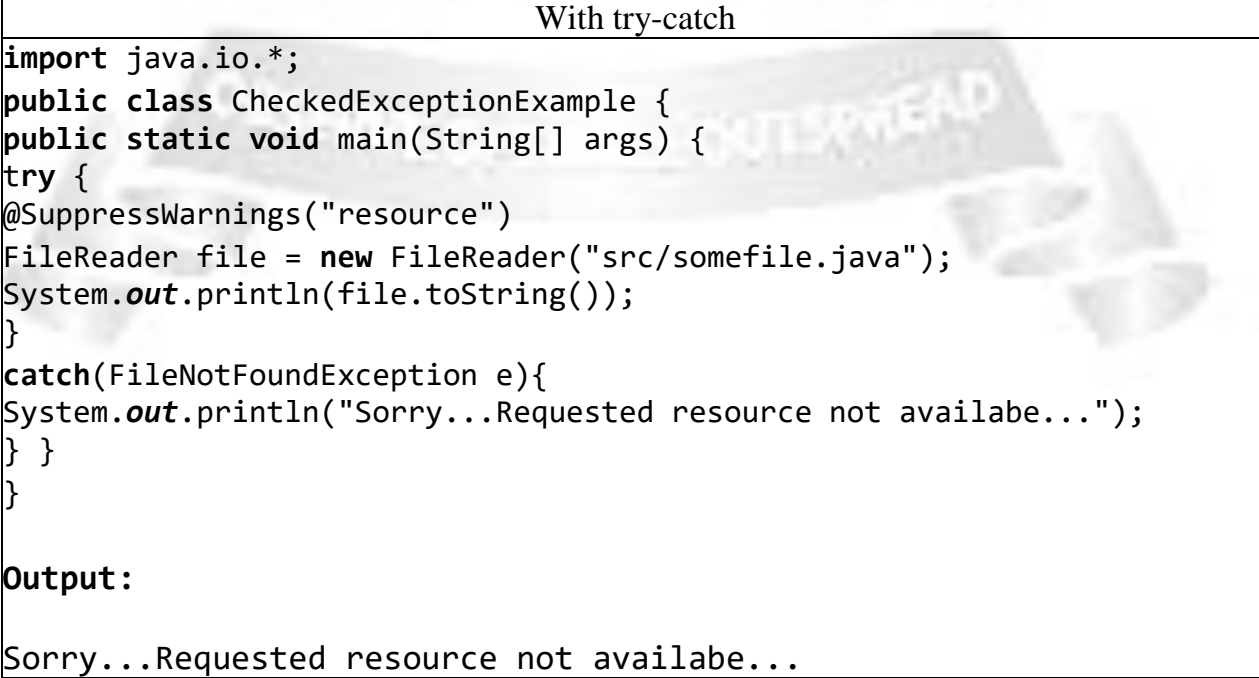

#### **B. Unchecked Exceptions(RunTimeException):**

- $\checkmark$  The **unchecked** exceptions are just opposite to the **checked** exceptions.
- $\checkmark$  Unchecked exceptions are not checked at compile-time rather they are checked at runtime.
- $\checkmark$  The compiler doesn't force the programmers to either catch the exception or declare it in a throws clause.
- $\checkmark$  In fact, the programmers may not even know that the exception could be thrown.

### **Example:**

- 1. ArrayIndexOutOfBoundsException
- 2. ArithmeticException
- 3. NullPointerException.

## **Example: Unchecked Exception**

```
Consider the following Java program. It compiles fine, but it
throws ArithmeticException when run. The compiler allows it to compile,
because ArithmeticException is an unchecked exception.
```

```
class Main {
```

```
public static void main(String args[]) {
```

```
int x = 0;
int y = 10;
int z = y/x;
```
# }

# }

#### **Output:**

Exception in thread "main" java.lang.ArithmeticException: / by zero at Main.main(Main.java:5)

# **Example 1: NullPointer Exception**

```
//Java program to demonstrate NullPointerException
class NullPointer_Demo
{
  public static void main(String args[])
  {
   try {
      String a = null; //null value
      System.out.println(a.charAt(0));
    } catch(NullPointerException e) {
      System.out.println("NullPointerException..");
```

```
}
  }
}
```
# **Output:**

NullPointerException..

#### **Example 2: NumberFormat Exception**

```
// Java program to demonstrate NumberFormatException
class NumberFormat_Demo
{
  public static void main(String args[])
  {
   try {
    // "akki" is not a number
    int num = Integer.parseInt ("akki") ;
    System.out.println(num);
   } catch(NumberFormatException e) {
     System.out.println("Number format exception");
    }
  }
}
```
# **Output:**

Number format exception

# **3.5.2: USER-DEFINED EXCEPTIONS (CUSTOM EXCEPTIONS)**

Exception types created by the user to describe the exceptions related to their applications are known as **User-defined Exceptions** or **Custom Exceptions.**

To create User-defined Exceptions:

- 1. Pick a self-describing **\*Exception** class name.
- 2. Decide if the exception should be checked or unchecked.
	- Checked : **extends Exception**
	- Unchecked: **extends RuntimeException**
- 3. Define constructor(s) that call into super class constructor(s), taking message that can be displayed when the exception is raised.
- 4. Write the code that might generate the defined exception inside the try-catch block.
- **5.** If the exception of user-defined type is generated, handle it using **throw clause** as follows:

# **throw ExceptionClassObject;**

## **Example:**

{

The following program illustrates how user-defined exceptions can be created and thrown.

```
public class EvenNoException extends Exception
  EvenNoException(String str)
  {
    super(str); // used to refer the superclass constructor
  }
  public static void main(String[] args)
  {
      int arr[]={2,3,4,5};
      int rem;
      int i;
      for(i=0;i<arr.length;i++){
      rem=arr[i]%2;
      try
       {
        if(rem==0)
        \{System.out.println(arr[i]+" is an Even Number");
        }
        else
        {
          EvenNoException exp=new EvenNoException(arr[i]+" is
          not an Even Number");
          throw exp;
        }
      }
      catch(EvenNoException exp)
       \left\{ \right.System.out.println("Exception thrown is "+exp);
       }
    } // for loop
  } // main()
} // class
```
# **Output:**

**0 is an Even Number Exception thrown is EvenNoException: 3 is not an Even Number 4 is an Even Number**

### **Exception thrown is EvenNoException: 5 is not an Even Number**

#### **Program Explanation:**

In the above program, the **EvenNumberException** class is created which inherits the **Exception** super class. Then the constructor is defined with the call to the super class constructor. Next, an array **arr** is created with four integer values. In the **main(),** the array elements are checked one by one for even number. If the number is odd, then the object of EvenNumberException class is created and thrown using **throw** clause. The EvenNumberException is handled in the catch block.

**Comparison Chart - final Vs. finally Vs. finalize**

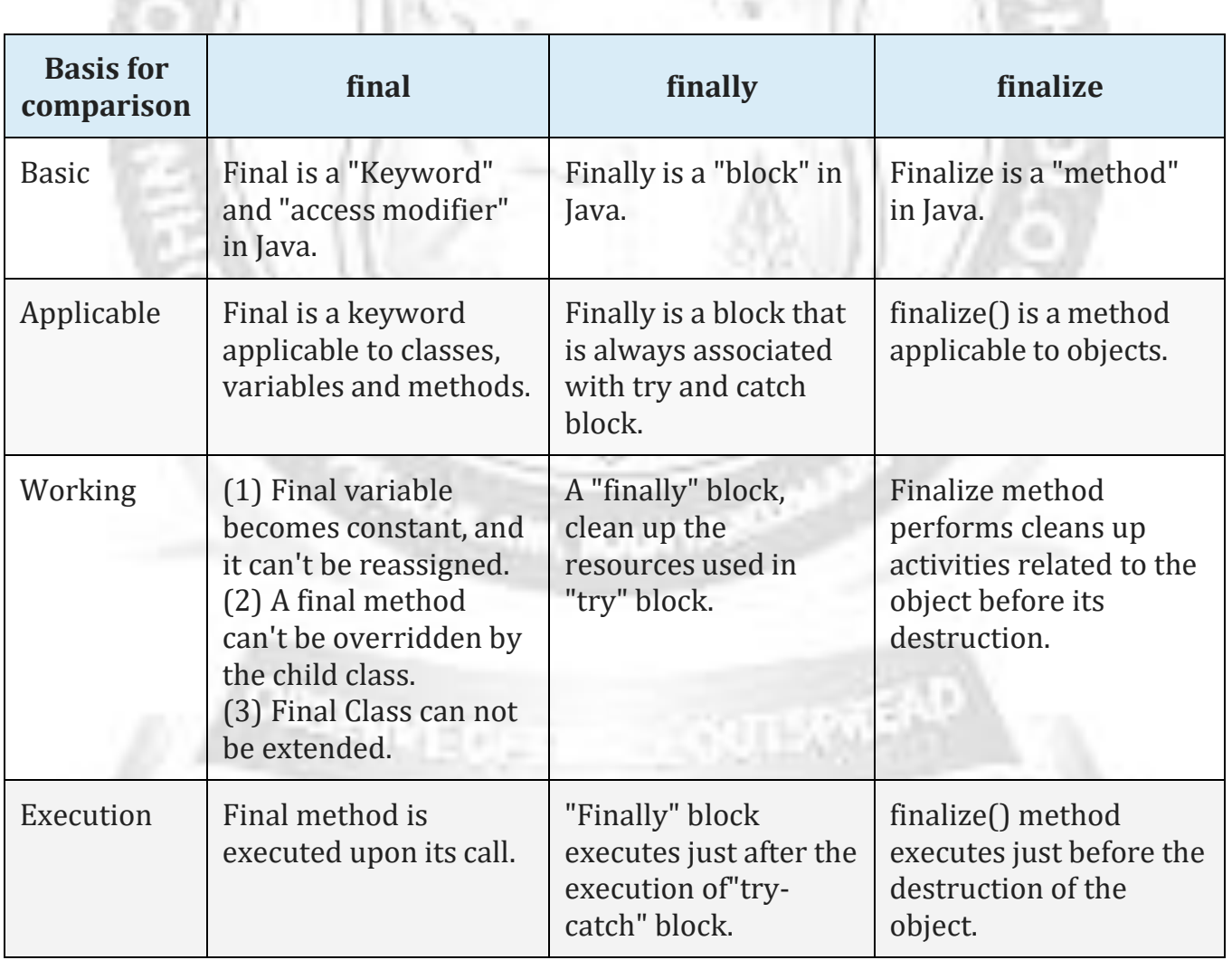

# CS3391 OBJECT ORIENTED PROGRAMMING

#### ROHINI COLLEGE OF ENGINEERING AND TECHNOLOGY

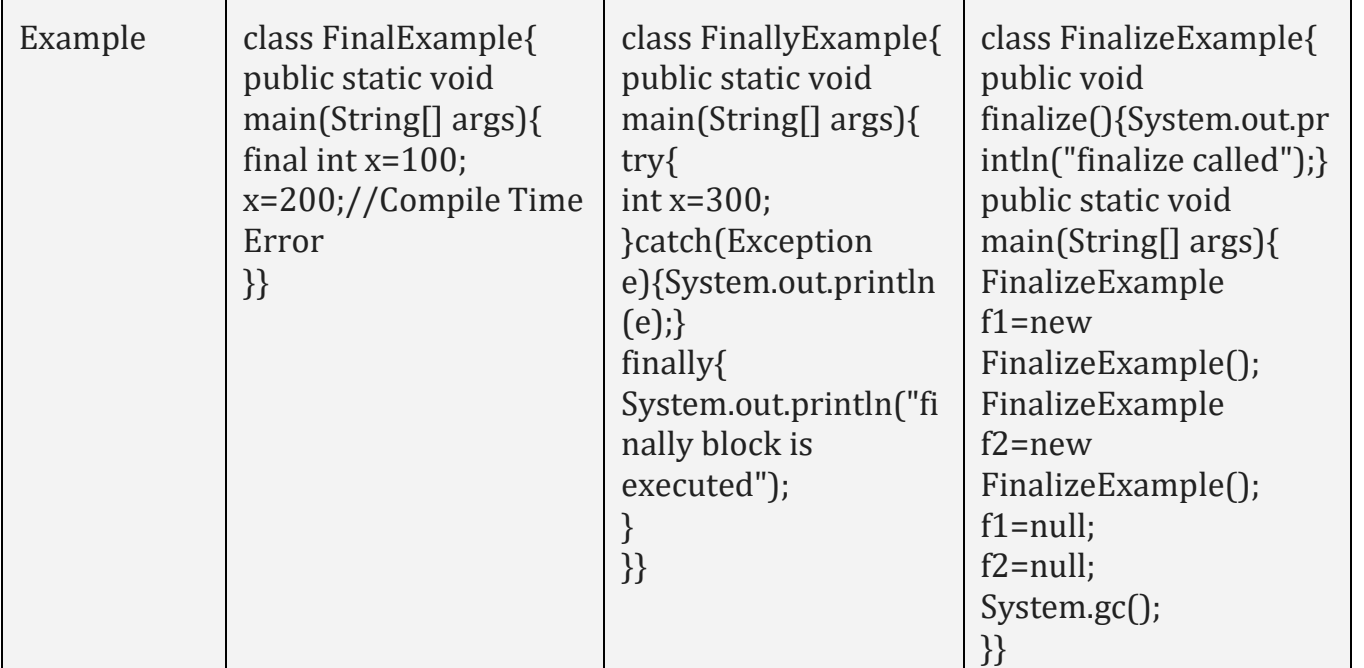

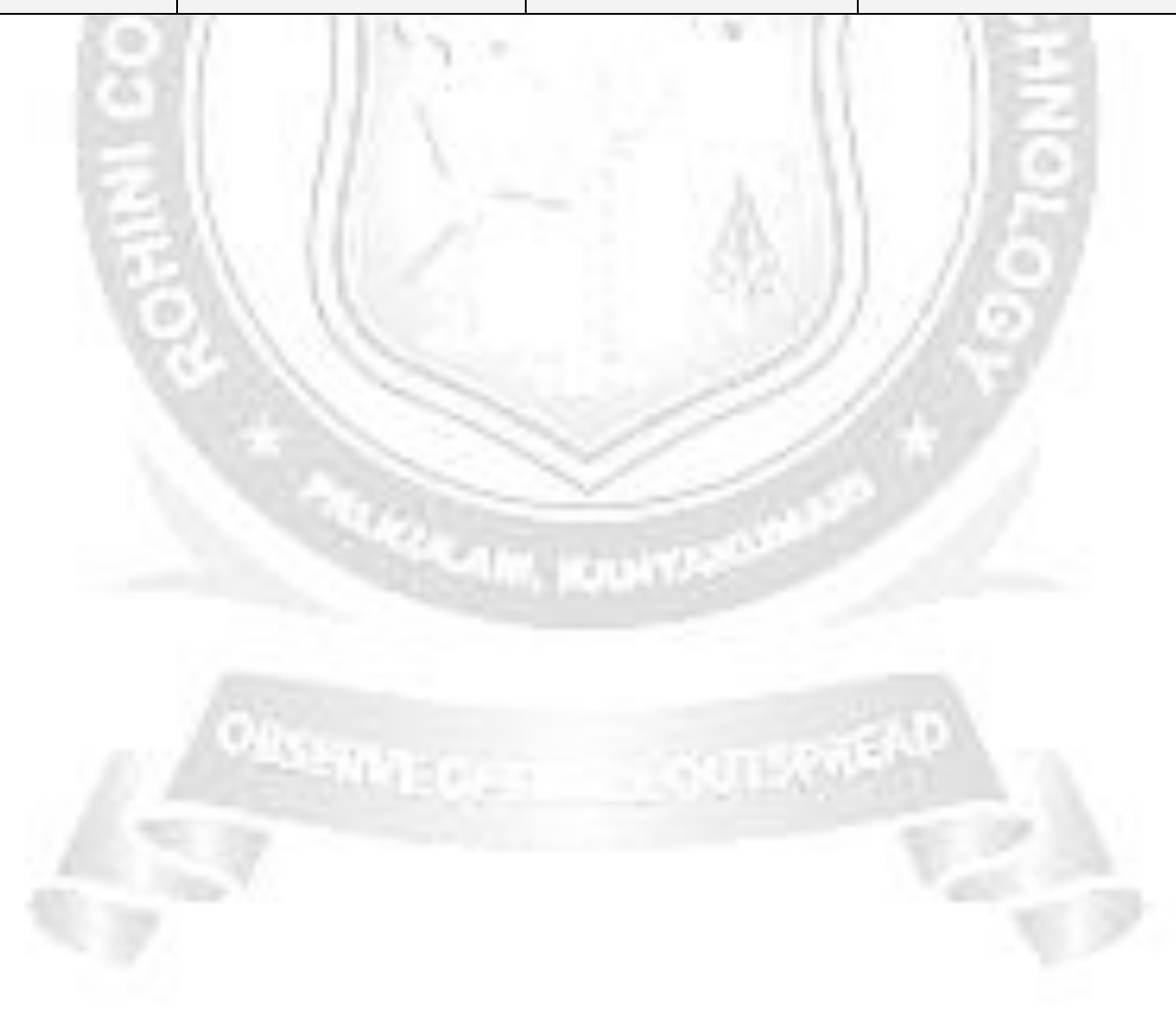